**Adobe Photoshop 2021 (Version 22.1.1)**

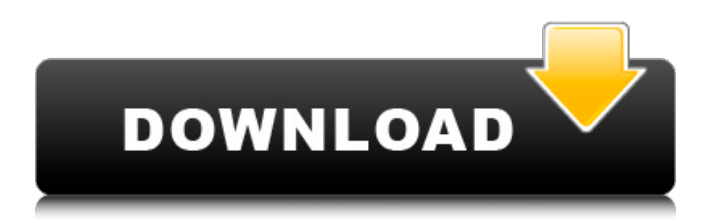

\* \*\*Lightroom\*\*. Lightroom is another powerful editing and image management tool from Adobe. If you're a Mac user, you can download it for free from the Adobe website. \* \*\*Sigma Photo Pro\*\*. This program provides many tools for image manipulation and editing. Many of its features are suited to photographers who are interested in creating images with a particular look. \* \*\*Photomatix\*\*. This program is a digital darkroom

that enables you to enhance images and create a variety of effects. \* \*\*Adobe Photoshop Elements\*\*. One of the easiest and most popular programs for organizing, enhancing, and fixing images, and for printing them on inkjet printers or publishing them online, Photoshop Elements is available for a variety of devices and computer platforms. \* \*\*Adobe Bridge\*\*. Similar to iPhoto, Bridge enables you to organize, catalog, and share your images. Adobe also created the Creative Cloud, which offers free

apps for creating, editing, organizing, and printing photographs. \* \*\*Paint.net\*\*. Adobe's Paint.net program is a free image editing program that can be used on all major platforms. ## The Importance of Photos Although Photoshop is marketed for experienced photographers, most people use it simply to clean up images they took with a camera, cell phone, or digital camera, whether in your own collection or other peoples' images. You can use Photoshop to edit or enhance almost

## any type of image. There's an extensive range of tools and options for manipulating photographs.

**Adobe Photoshop 2021 (Version 22.1.1) Crack Free (Final 2022)**

The features of Photoshop Elements include: Import and edit photos Adjust colors and enhance contrast in photos Create and edit PDF documents Create infographics Create and manipulate vector graphics Edit images Remove redeye in pictures Retouch photos, or fix any unwanted areas Create beautiful collages Change the color

of any area of a photo Change a photo's color Create and edit comics Import web graphics Create GIF animations Create and edit SVG graphics Create and share documents Draw with a pen Create and edit vector shapes Create and edit 3D objects Create and edit video Create and edit sound Extract any areas from photos Insert text into a photo Edit photos and graphics Create photos from camera raw files Change the brightness of a photo Apply color adjustments to photographs Adjust the clarity,

saturation and contrast of a photo Create, edit, and save collages Add background music to a photo Retouch photos, or fix any unwanted areas Remove red-eye in pictures In addition, the software allows you to embed videos, like FaceTime or Skype, in your video. Edit photos and graphics Using the tools, you can easily enhance the quality of any photo and remove imperfections or unwanted objects. Photos, graphics and images can be enhanced. You can adjust color, brightness, saturation, contrast,

exposure, noise, clarity and many other tools. You can make minor or major corrections to photos, graphics or images. You can remove or add objects and backgrounds. You can remove red-eye from any photo. You can get rid of unwanted objects and backgrounds. You can make minor or major corrections to any image. You can remove or add objects and backgrounds. You can make minor or major corrections to any image. Using the paintbrush tool, you can change the color of any area of a photo, or even remove

an object or a background. You can create new images, photos, graphics, or even animations. In addition, you can select or create new layers and work on them separately. You can reduce, add, or intensify any area of a picture using simple click-anddrag controls. You can make a681f4349e

**Adobe Photoshop 2021 (Version 22.1.1) Crack+ Download [Latest 2022]**

// // RxPickerTableViewCell.swift // RxExample // // Created by Krunoslav Zaher on 3/6/16. // Copyright © 2016 Krunoslav Zaher. All rights reserved. // #if os(iOS) || os(tvOS) import UIKit import RxSwift class RxPickerTableViewCell: UITableViewCell { var model: Observable var textLabel: UILabel? @IBOutlet var picker: UIPickerView! override func awakeFromNib() {

## super.awakeFromNib()

setupPicker() } func setupPicker() { if let label  $=$  textLabel {

textLabel!.textColor =

model.isEmpty?

UIColor.grayColor() :.whiteColor()

} picker.allowsEmptySelection = false

picker.selectedRowInComponent =

-1 picker.rx.valueDidChange.subscr ibe(onNext: { value in if let index  $=$ picker.selectedRow(inComponent: 0) { self.textLabel?.text = model.element(at: index) { }) } } extension ObservableType { func

toConvenience() -> [String] { let  $array = d[0].to Convenience()$ d.removeFirst() return array } } #endif On May 20, 1788, George Washington presided over the Constitutional Convention at Philadelphia and many of the world's rulers and potentates attended, including Louis

**What's New in the Adobe Photoshop 2021 (Version 22.1.1)?**

Reveal Layer Photoshop also has an Accent tool that allows you to reveal and conceal layers inside of an image. This can be a handy tool for helping you to see what your image looks like under a new set of parameters and settings. You can use the shortcut key combination of Alt+Backspace or Ctrl+Backspace, shown in the following figure. You can also access this tool by clicking the Image text box and pressing the Alt key. Edit  $\rightarrow$  Layer  $\rightarrow$ 

OS: OSX 10.8.4 (Mountain Lion) Processor: Intel Core 2 Duo 2.4 GHz with 4 GB of RAM Memory: 5 GB of RAM Graphics: AMD Radeon HD 6670, NVIDIA GeForce GT 330 Hard Disk: 8 GB of available disk space Required Disk Space: 1 GB Languages: English, Portuguese, Spanish Other Requirements: It is highly recommended that the application be installed on a copy of the latest Safari browser. • If a Copy of the

## latest Firefox or Chrome

<https://amzhouse.com/photoshop-2021-version-22-4-3-mem-patch-mac-win-2022/> <http://www.hva-concept.com/photoshop-2021-version-22-4-3-universal-keygen-registration-code-latest/> [https://waappitalk.com/upload/files/2022/06/LqgL79IpSfmCietekwfy\\_30\\_8b8a9b4847bbe32123e37763f1786fa5\\_file.pdf](https://waappitalk.com/upload/files/2022/06/LqgL79IpSfmCietekwfy_30_8b8a9b4847bbe32123e37763f1786fa5_file.pdf) <https://assetrumah.com/adobe-photoshop-cs4-crack-license-code-keygen-x64/> <https://5d06.com/adobe-photoshop-2021-version-22-0-1-hack-with-license-key-download-win-mac-march-2022/> <https://horley.life/adobe-photoshop-cc-2015-version-16-keygen-activation-key-mac-win-2022-new/> <https://www.colorado.edu/spanish/system/files/webform/adobe-photoshop-2020.pdf> [https://www.reperiohumancapital.com/system/files/webform/Photoshop-CC-2015-version-18\\_2.pdf](https://www.reperiohumancapital.com/system/files/webform/Photoshop-CC-2015-version-18_2.pdf) [http://chat.xumk.cn/upload/files/2022/06/u2TDEA3rLttvIHGjwBoj\\_30\\_8b8a9b4847bbe32123e37763f1786fa5\\_file.pdf](http://chat.xumk.cn/upload/files/2022/06/u2TDEA3rLttvIHGjwBoj_30_8b8a9b4847bbe32123e37763f1786fa5_file.pdf) [https://blogup.in/upload/files/2022/06/Z21tFK6sVN8Cy1RTv7Sp\\_30\\_ded21f05d7ff68be9720a8b50eeb6615\\_file.pdf](https://blogup.in/upload/files/2022/06/Z21tFK6sVN8Cy1RTv7Sp_30_ded21f05d7ff68be9720a8b50eeb6615_file.pdf) <https://maltmarketing.com/advert/adobe-photoshop-2022-version-23-1-1-keygen-only-download-win-mac-latest-2022/> [https://ryhinmobiliaria.co/wp](https://ryhinmobiliaria.co/wp-content/uploads/2022/06/Adobe_Photoshop_2022_Version_232_Hacked__Serial_Key_Free_For_Windows_2022.pdf)[content/uploads/2022/06/Adobe\\_Photoshop\\_2022\\_Version\\_232\\_Hacked\\_\\_Serial\\_Key\\_Free\\_For\\_Windows\\_2022.pdf](https://ryhinmobiliaria.co/wp-content/uploads/2022/06/Adobe_Photoshop_2022_Version_232_Hacked__Serial_Key_Free_For_Windows_2022.pdf) [https://youbenefit.solar/wp-](https://youbenefit.solar/wp-content/uploads/2022/06/Adobe_Photoshop_2021_Version_2210_Crack__Serial_Number___License_Key.pdf)

content/uploads/2022/06/Adobe\_Photoshop\_2021\_Version\_2210\_Crack\_Serial\_Number\_\_\_License\_Key.pdf <http://feelingshy.com/photoshop-cc-2015-version-17-keygen-exe-incl-product-key-download-win-mac/> <https://pionerossuites.com/adobe-photoshop-2022-version-23-0-crack-keygen-free-download-final-2022/>

<https://glass710.cl/?p=10638>

<https://escuelabiogeometria.com/wp-content/uploads/2022/06/daviann.pdf>

<https://www.mcgill.ca/communications/system/files/webform/faeelno841.pdf>

[https://www.girlkindproject.org/wp-](https://www.girlkindproject.org/wp-content/uploads/2022/06/Photoshop_CC_2015_Version_18_Crack_Keygen__Keygen_X64.pdf)

[content/uploads/2022/06/Photoshop\\_CC\\_2015\\_Version\\_18\\_Crack\\_Keygen\\_\\_Keygen\\_X64.pdf](https://www.girlkindproject.org/wp-content/uploads/2022/06/Photoshop_CC_2015_Version_18_Crack_Keygen__Keygen_X64.pdf)

<https://trustymag.com/adobe-photoshop-2021-version-22-0-1-torrent-activation-code-free-download-x64/>